# Package 'MEDIPSData'

October 18, 2022

Type Package Title Example data for MEDIPS and QSEA packages Version 1.32.0 **Depends**  $R$  ( $>= 2.15.0$ ) Date 2021-11-21 Author Lukas Chavez Maintainer Lukas Chavez <lchavez@liai.org> Description Example data for MEDIPS and QSEA packages, consisting of chromosome 22 MeDIP and control/Input sample data. Additionally, the package contains MeDIP seq data from 3 NSCLC samples and adjacent normal tissue (chr 20-22). All data has been aligned to human genome hg19. License GPL  $(>= 2)$ LazyLoad yes biocViews ExperimentData, Genome, SequencingData git\_url https://git.bioconductor.org/packages/MEDIPSData git\_branch RELEASE\_3\_15

git\_last\_commit d5ddb7f

git\_last\_commit\_date 2022-04-26

Date/Publication 2022-10-18

# R topics documented:

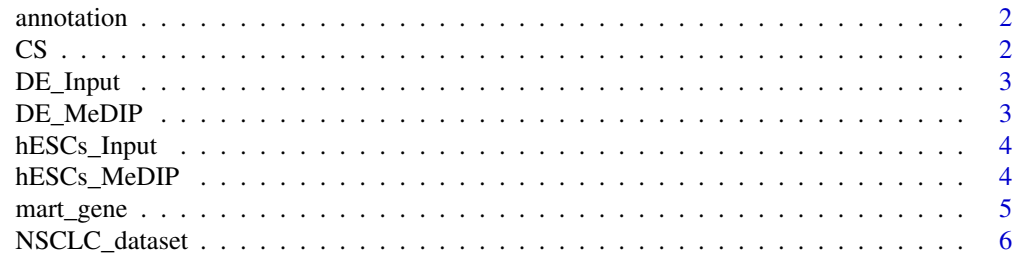

<span id="page-1-0"></span>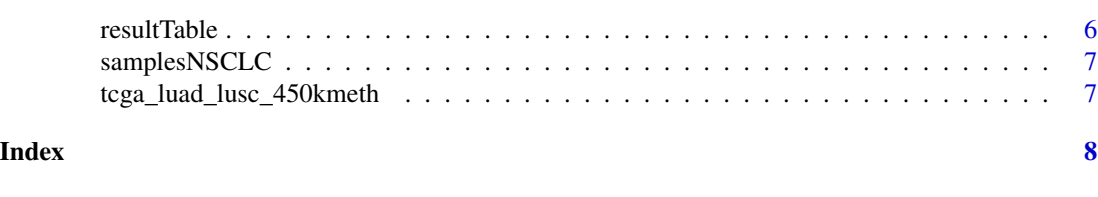

annotation *QSEA example annotation*

# Description

This is a list of GRange objects, which contain genomic annotations for hg19 reference, obtained from UCSC table browser.

# Usage

data(annotation)

# Examples

```
## Not run:
data(annotation)
library(GenomicRanges)
names(ROIs)
ROIs$'gene body'
names(tfbs)
```
## End(Not run)

#### CS *COUPLING SET*

# Description

This is a CpG coupling set generated by the MEDIPS package based on the human chromosome 22 (hg19) and with a window size of 100bp.

# Usage

data(CS)

## Examples

```
## Not run:
data(CS)
library(MEDIPS)
CS
```
<span id="page-2-0"></span>

#### Description

This is a MEDIPS SET object created from Input-seq control data derived from definitive endoderm as presented by Chavez et al. 2010. The parameter settings are: BSgenome= "BSgenome.Hsapiens.UCSC.hg19" extend= 300 shift= 0 uniq= T ws= 100 chr.select= "chr22"

#### Usage

data(DE\_Input)

#### References

Chavez, L., Jozefczuk, J., Grimm, C., Dietrich, J., Timmermann, B., Herwig, R., Adjaye, J. (2010): Computational analysis of genome-wide DNA methylation during the differentiation of human embryonic stem cells along the endodermal lineage, Genome Research. 20(10):1441-50

#### Examples

```
## Not run:
data(DE_Input)
library(MEDIPS)
DE_Input
```
## End(Not run)

DE\_MeDIP *Concatenated set of three MeDIP-seq data sets (replicates) from definitive endoderm*

#### Description

This is a concatenated set of three MEDIPS SET objects created from MeDIP-seq data derived from definitive endoderm as presented by Chavez et al. 2010. The parameter settings are: BSgenome= "BSgenome.Hsapiens.UCSC.hg19" extend= 300 shift= 0 uniq= T ws= 100 chr.select= "chr22"

#### Usage

data(DE\_MeDIP)

#### References

Chavez, L., Jozefczuk, J., Grimm, C., Dietrich, J., Timmermann, B., Herwig, R., Adjaye, J. (2010): Computational analysis of genome-wide DNA methylation during the differentiation of human embryonic stem cells along the endodermal lineage, Genome Research. 20(10):1441-50

#### Examples

```
## Not run:
data(DE_MeDIP)
library(MEDIPS)
DE_MeDIP
```
## End(Not run)

hESCs\_Input *control data set from human embryonic stem cells*

#### Description

This is a MEDIPS SET object created from Input-seq control data derived from human embryonic stem cells as presented by Chavez et al. 2010. The parameter settings are: BSgenome= "BSgenome.Hsapiens.UCSC.hg19" extend= 300 shift= 0 uniq= T ws= 100 chr.select= "chr22"

#### Usage

data(hESCs\_Input)

# References

Chavez, L., Jozefczuk, J., Grimm, C., Dietrich, J., Timmermann, B., Herwig, R., Adjaye, J. (2010): Computational analysis of genome-wide DNA methylation during the differentiation of human embryonic stem cells along the endodermal lineage, Genome Research. 20(10):1441-50

#### Examples

```
## Not run:
data(hESCs_Input)
library(MEDIPS)
hESCs_Input
```
## End(Not run)

hESCs\_MeDIP *Concatenated set of three MeDIP-seq data sets (replicates) from human embryonic stem cells*

#### Description

This is a concatenated set of three MEDIPS SET objects created from MeDIP-seq data derived from human embryonic stem cells as presented by Chavez et al. 2010. The parameter settings are: BSgenome= "BSgenome.Hsapiens.UCSC.hg19" extend= 300 shift= 0 uniq= T ws= 100 chr.select= "chr22"

<span id="page-3-0"></span>

<span id="page-4-0"></span>mart\_gene 5

#### Usage

data(hESCs\_MeDIP)

# **References**

Chavez, L., Jozefczuk, J., Grimm, C., Dietrich, J., Timmermann, B., Herwig, R., Adjaye, J. (2010): Computational analysis of genome-wide DNA methylation during the differentiation of human embryonic stem cells along the endodermal lineage, Genome Research. 20(10):1441-50

#### Examples

```
## Not run:
data(hESCs_MeDIP)
library(MEDIPS)
hESCs_MeDIP
```
## End(Not run)

mart\_gene *An annotation object generated by accessing biomaRt using the MEDIPS.getAnnotation function of the MEDIPS package.*

#### Description

This is an annotation object generated by accessing biomaRt using the MEDIPS.getAnnotation function of the MEDIPS package: mart\_gene = MEDIPS.getAnnotation(mart="ensembl", dataset=c("hsapiens\_gene\_ensembl"), annotation=c("GENE"), chr=22) The annotation object contains genomic coordinates of human genes on chromosome 22.

#### Usage

data(mart\_gene)

#### Examples

```
## Not run:
data(mart_gene)
data(resultTable)
library(MEDIPS)
resultTable = MEDIPS.setAnnotation(regions=resultTable, annotation=mart_gene)
```
<span id="page-5-0"></span>

#### Description

This is a qsea set object 'qseaSet' and a qsa glm object 'qseaGLM' qseaSet contains MeDIP seq data from NSCLC samples and adjacent normal. qseaGLM contains test statistics for the comparison of tumor and normal samples.

#### Usage

data(annotation)

#### Examples

```
## Not run:
data(NSCLC_dataset)
library(qsea)
qseaSet
qseaGLM
```
## End(Not run)

resultTable *A result table as returnced by the MEDIPS.meth function of the MEDIPS package*

#### Description

This is a result table as returned by the MEDIPS.meth function using the following command: mr.edgeR = MEDIPS.meth(MSet1=hESCs, MSet2=DE, CSet=CS, ISet1=hESCs.Input, ISet2=DE.Input, p.adj="bonferroni", diff.method="edgeR", prob.method="poisson", CNV=F, MeDIP=T) where hESCs, DE, and CS are data objects included in this data package.

### Usage

```
data(resultTable)
```
# Examples

```
## Not run:
data(resultTable)
library(MEDIPS)
mr.edgeR.s = MEDIPS.selectSig(results=mr.edgeR, p.value=0.05, adj=T, ratio=NULL, bg.counts=NULL, CNV=F)
mr.edgeR.s
```
<span id="page-6-0"></span>

# Description

This data set contains a sample table describing the samples of the QSEA lung cancer MeDIP seq example data.

#### Usage

data(samplesNSCLC)

# Examples

## Not run: data(samplesNSCLC) samplesNSCLC

## End(Not run)

tcga\_luad\_lusc\_450kmeth

*Lung cancer calibration data*

# Description

Calibration data for the lung cancer MeDIP seq example data, taken from TCGA LUAD and LUSC studies.

# Usage

data(CS)

### Examples

```
## Not run:
data(tcga_luad_lusc_450kmeth)
tcga_luad_lusc_450kmeth
```
# <span id="page-7-0"></span>Index

```
∗ datasets
    annotation, 2
    2DE_Input, 3
    DE_MeDIP, 3
    hESCs_Input, 4
    hESCs_MeDIP, 4
    mart_gene, 5
    NSCLC_dataset, 6
    resultTable, 6
    samplesNSCLC, 7
    tcga_luad_lusc_450kmeth, 7
annotation, 2
2DE_Input, 3
DE_MeDIP, 3
hESCs_Input, 4
hESCs_MeDIP, 4
mart_gene, 5
NSCLC_dataset, 6
resultTable, 6
```
samplesNSCLC, [7](#page-6-0)

tcga\_luad\_lusc\_450kmeth, [7](#page-6-0)